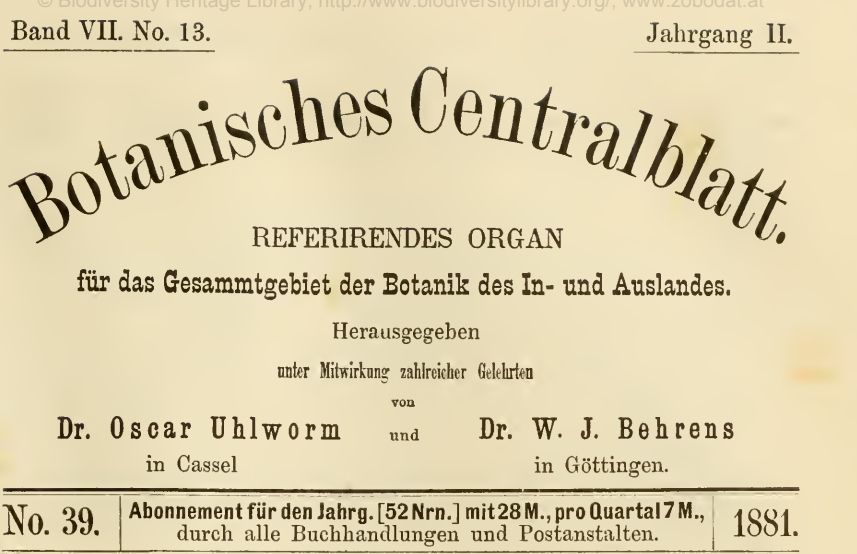

## Instrumente, Präparirungs- u. Conservirungsmethoden etc. etc.

### Die neue Camera lucida von Dr. J. G. Hofmann, nebst Vorschlägen zur Verbesserung der Camera lucida und einer Anleitung zur Anfertigung einer sehr wohlfeilen Camera lucida.

Von

#### Prof. Dr. C. Cramer.

Jeder Mikroskopiker wird mir beistimmen, wenn ich behaupte, dass eine Camera lucida unter sonst gleichen Umständen nur dann ganz zu empfehlen ist, wofern sie gestattet, das Papier, auf welchem die Zeichnung entworfen werden soll, horizontal auf den Tisch zu legen. Diesem Bedürfniss entspricht die relativ billige Camera lucida von Nachet, in vorzüglicherer Weise noch diejenige von Oberhäuser, jetzt Hartnack und Prazmowski, sowie die neue Camera lucida von Hofmann (29, rue Bertrand, Paris), Die letztere darf bis auf einen gewissen Grad als Nachahmung der Oberhäuser'schen bezeichnet werden. Wie diese, besteht auch sie aus 2 rechtwinklig verbundenen Messingröhren , von welchen die kürzere oben in den Tubus des Mikroskops gesteckt wird, sodass der andere Schenkel horizontal heraussteht. Wie dort, so wird auch hier das vom Objectivsystem erzeugte Bild im knieförmigen Theil des Apparates durch Spiegelung seitwärts und, nachdem es eine das Ocular vertretende Linsencombination passirt hat, abermals durch Spiegelung aufwärts in's Auge des Beobachters

Botan. Centralbl. Jahrg. II. 1881. Bd. VII. 25

geworfen. An der Stelle des grossen Oberhäuser'schen Prismas im Knie findet sich aber hier ein auf der Rückseite versilberter Spiegel S Fig. <sup>1</sup>

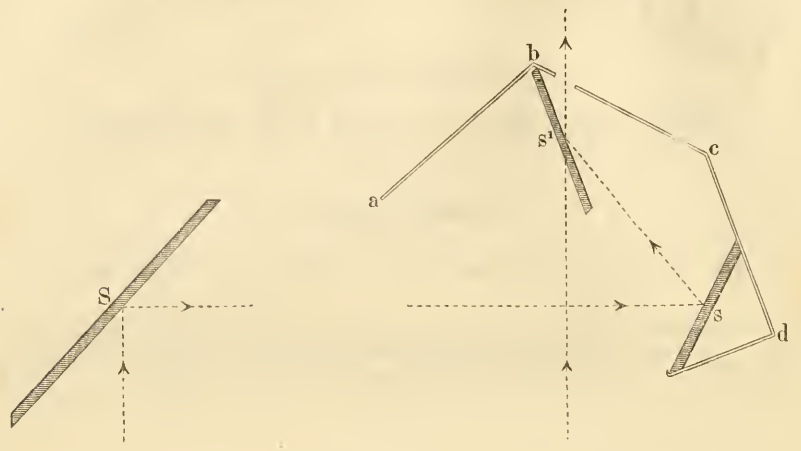

#### Fig. 1.

und anstatt des kleinen Prismas von Oberhäuser ausserhalb der Ocularlinsencombination verwendet Hofmann ebenfalls und zwar <sup>2</sup> circa <sup>1</sup> cm grosse Spiegel, von denen der eine <sup>s</sup> Fig. <sup>1</sup> mit versilberter Rückfläche das Bild schief aufwärts und einwärts (gegen die zenithwärts gehende Verlängerung des Mikroskoptubus hin), der andere aber s' Fig. 1, etwas höher gelegen und aus einem durchsichtigen Glastäfelchen bestehend , in entgegengesetztem Sinn schief aufwärts in's Auge des Beobachters sendet und zwar durch die in einer beide Spiegelchen überbrückenden Blechkappe abcd Fig. <sup>1</sup> angebrachte Oeffnung hindurch. Am freien Ende des horizontalen Armes unterseits sind <sup>2</sup> um einen Punct drehbare Convexlinsen von etwas verschiedener Stärke angebracht, die, einzeln oder zusammen unter den nicht versilberten Glasspiegel und die Oeffnung darüber geschoben, sehr Fernsichtigen das deutliche Sehen von Zeichnung und Stift erleichtern sollen. Zum Zweck, nöthigen Falles, die weisse Papierfläche etwas zu verdunkeln, lässt sich ferner das aus farblosem Glas bestehende Spiegelchen s', durch welches hindurch Papier und Stift betrachtet werden, durch ein Rauchglastäfelchen ersetzen. Ein der Camera lucida beigegebener Hülfsapparat, bestehend aus 2 in einander verschiebbaren Messinghülsen mit 2 planconvexen Linsen , der sich im kurzen Arme der Camera lucida befestigen lässt, dient dazu, die Vergrösserung in 3 verschiedenen Graden (bis auf gut  $\frac{1}{2}$  der ursprünglichen) abzuschwächen, je nachdem nur die eine oder die andere oder auch beide Linsen zugleich angewendet werden. Die Hofmann'sche Camera lucida ist endlich auch zur Verwendung bei Mikroskopen mit horizontal gerichtetem Tubus geeignet. Zu diesem Zweck braucht man blos die mit den Ocularlinsen und den 2 Convexgläsern für Fernsichtige zu einem einzigen Stück fest verbundenen 2 freien Spiegelchen in geeigneter Lage an die Stelle des gewöhnlichen Oculares zu bringen. — Hofmann construirt <sup>2</sup> Modelle seiner neuen

Gramer, Ueber die neue Camera lucida von Dr. Hofmann etc. 387

Camera lucida , das eine ä 55 , das andere ä 65 Frc. Das theurere unterscheidet sich vom anderen durch etwas grössere freie Spiegelchen und Ocularlinsen , was eine etwelche Erweiterung des Sehfeldes zur Folge hat, mehr jedoch durch das bequemer eingerichtete Etui. Das Instrument findet sich abgebildet in einer Notiz von Prof. Dr. Henri van Heurck im Bulletin de la Soc. beige de microscopie.

Dem daselbst dieser neuen Camera lucida von Hofmann reichlich gezollten Lobe vermag ich nun freilich bloss zum kleinern Theile bei zustimmen. — Abgesehen davon, dass also das Papier horizontal auf den Tisch gelegt werden kann, besitzt diese Cam. lue. allerdings den Vorzug, den Zeichnungsstift deutlicher zu zeigen als alle anderen analogen Instrumente, die Cam. lue. von Oberhäuser-Hartnack nicht aus genommen. Sehr Fernsichtigen mögen hierbei die 2 unterhalb der beiden freien Spiegel befindlichen Convexgläser Dienste leisten. Normalsowie kurzsichtigen Beobachtern nützen sie nichts ; für Letztere müssten consequenter Weise auch Concavgläser zur Disposition gestellt sein. Warum soll es aber überhaupt nicht einem Jeden überlassen bleiben, seinen Augen je nach Bedürfniss durch Brillen zu Hülfe zu kommen? Die über den 2 freien Spiegelchen angebrachte Blechkappe mit der Oeffnung ist recht geeignet, um dem Kopf des Beobachters einigermaassen als Stützpunct zu dienen und erleichtert daher Anfängern , die oft Schwierigkeit haben, das Bild zu finden, das Zeichnen mit der Camera lucida ; Geübtere bedürfen eine solche Stütze nicht. Diesen Vorzügen — auf den Apparat zur Reduction der Vergrösserung komme ich nachher zu reden — stehen nun aber bedeutende Mängel gegenüber: Die Schärfe des Bildes lässt im Zusammenhang mit der dreimaligen Reflexion durch theils auf der Rückseite versilberte, theils durchsichtige Glasspiegel , deren beide Flächen natürlich sich nicht deckende Bilder erzeugen , sehr zu wünschen übrig und hält den Vergleich mit den Leistungen der Obe rhäuser-Hartn ack'schen Camera lucida nicht von ferne aus.\*) Aus dem nämlichen Grund erscheint rechts und links zwar vertauscht, im Uebrigen aber das Bild aufrecht. Dies erschwert dem Mikroskopiker , dem die verkehrten Schubbewegungen zur Gewohnheit geworden sind, das Einstellen des Objectes auf's Lästigste, noch mehr aber die Correctur zumal complicirterer Zeich nungen nach dem gewöhnlichen mikroskopischen Bild. Durch Anwendung eines orthoskopischen Oculares oder Umkehren des Zeichnungseutwurfes ist nicht zu helfen, da sich das mikroskopische Bild, verglichen mit der mit Hülfe der Hofmann'schen Cam. lue. entworfenen Zeichnung, im einen und andern Fall rechts und links vertauscht zeigt. Man muss die Zeichnung erst durchpausen , um Congruenz von Zeichnung und virtuellem Bild des Mikroskopes zu erzielen. Das ist aber mit grossem Zeitverlust verbunden.

Es hält bei der ungemein lichtstarken Oberhäuser-Hartn ack'schen Camera lucida, zumal an sonnigen Tagen, bekanntlich oft schwer, den Stift ohne Weiteres zu sehen. Indessen lässt sich diesem Uebelstand, wie dem Nachtheil zu grellen Tages- oder Lampen-Lichtes

<sup>\*)</sup> Durch Verwendung noch dünnerer Spiegelchen könnte dieser Uebelstand gemildert, aber nicht gänzlich beseitigt werden.

#### 388 Gramer, Ueber die neue Camera lucidavon Dr. Hofmann etc.

überhaupt, sowohl durch die von Hartnack gelieferten, mit Stativ versehenen und vor dem Beleuchtungsspiegel aufzustellenden blauen Glasscheiben , als durch seine am Grund der Cylinderblendung an schraubbaren und zur Aufnahme blauer Glastäfelchen geeigneten Ringe leicht und ohne irgend einen Nachtheil für die Schärfe des Bildes abhelfen. Die Hofmann'sche Camera lucida verträgt die Anwendung dieses Apparates nicht, das Bild wird fast unsichtbar. Für diese, durch relativ grosse Helligkeit der Papierfläche charakterisirte Camera lucida war mithin die Beigabe obgenannten Rauchglasspiegelchens zweckmässiger. Da indessen das Wechseln der unbelegten Spiegelchen mit Zeitverlust \*) und allerhand Risico verbunden ist , hätte ich ein feststehendes Spiegelchen aus farblosem Glas und <sup>1</sup> —<sup>2</sup> parallelflächige blaue oder Rauchgläser an Stelle der oben berührten, ganz überflüssigen Convexgläser vorgezogen. Ein derartiges Gläschen, unter dem kleinen Prisma der b <sup>e</sup> <sup>r</sup> h ä us er 'sehen Camera lucida angebracht, käme auch diesem Instrument bisweilen zu statten; doch ist es hier nicht geradezu nothwendig , da man das Papier nöthigen Falles mit der Hand hin reichend zu beschatten vermag.

Die Linsencombination zum Zweck, das mikroskopische Bild der H ofm a nn 'schen Camera lucida reduciren zu können, halte ich für eine schätzbare Zuthat. Die Construction der Ho <sup>f</sup> m ann'schen Camera lucida bringt es mit sich , dass die Einschaltung der letzteren gleichkommt einer Tubusverlängerung des Mikroskopes und das zu zeichnende Bild selbst bei Benutzung schwacher Objectivsysterae relativ stark, oft zu stark vergrössert erscheint. Diesem Missstand kann durch jenen Nebenapparat wesentlich gesteuert werden. Schade nur, dass bei gleichzeitiger Anwendung beider Planconvexlinsen das ohnehin schon trübe Bild noch undeutlicher , unter Umständen fast unbrauchbar wird. — Schliesslich mache ich noch darauf aufmerksam, dass, woran Hofmann selbst nicht gedacht zu haben scheint, seine mit genanntem Reductionsapparat verbundene , an Stelle des Oculares in den Tubus des Mikroskopes gesteckte Camera lucida auch nach Entfernung des Objectivsystemes, also für sich allein ein Bild zu geben vermag. Die Ver grösserung beträgt, wenn beide Linsen zur Wirkung kommen, bei

meinem grossen Hartnack circa  $\frac{4}{1}$ . Leider ist auch in diesem Fall das

Bild aufrecht, rechts und links vertauscht. Nichtsdestoweniger wird man aus dieser Eigenschaft des Apparates hier und da Vortheil ziehen können.

Selbstverständlich lässt sich die Oberhäuser 'sehe Camera lucida, deren langer Seitenarm ja auch eine Tubusverlängerung bedeutet, durch eine analoge Linsencombination gleichfalls corrigiren, sowie zum Zeichnen bei ganz schwacher Vergrösserung einrichten. Längst habe ich mir denn auch, namentlich für den letzgenannten Zweck, durch einen hiesigen Mechaniker einen entsprechenden Hülfsapparat machen lassen. Mit den Hof mann 'sehen Reductionslinsen allein combinirt, also unter Weg-

<sup>\*)</sup> Weil die Blechkappe nicht etwa mit einem Charnier zum Zurückschlagen versehen , sondern mit einer Schraube befestigt ist , muss diese Schraube jedesmal ab- und wieder angeschraubt werden.

Gramer, Ueber die neue Camera lucida von Dr. Hofmann etc. 389

lassung irgend eines Objectivsystemes, liefert meine Oberhäuser-Hartnack'sche Camera lucida je nach dem Abstand jener Linsen von der untern Fläche des grossen Prismas <sup>4</sup>—8-fache Vergrösserung. Dabei gewährt sie den Vortheil, dass das Bild viel schärfer und dem gewöhnlichen mikroskopischen Bild völlig gleich situirt ist. Eine zwar nicht unüberwindliche Unbequemlichkeit liegt darin , dass hierbei das Object, zumal bei ganz schwacher Vergrösserung, unter dem Tisch des Mikroskopes placirt werden muss. — Es unterliegt keinem Zweifel, dass, könnte sich Hartnack dazu entschliessen, seine Camera lucida so zu construiren , dass sich im kurzen Arm oder an Stelle desselben eine der Hof man n'schen analoge Linseucombination bequem anbringen liesse und eventuell auch ein bloss 4-8 mal vergrössertes Bild erhältlich wäre, der Werth dieses bereits so vorzüglichen Instrumentes für den Mikroskopiker noch wesentlich erhöht würde.

Es sind namentlich Anfänger in der Mikroskopie nicht immer in der Lage, eine Camera lucida zu kaufen; ich glaube daher Manchem einen Dienst zu erweisen, wenn ich zeige, wie Jeder, der einige manuelle Fertigkeiten besitzt, eine sehr brauchbare Cam. lue. selbst anfertigen kann. Dieselbe wird durch Fig. 2 veranschaulicht, lässt sich mittelst eines

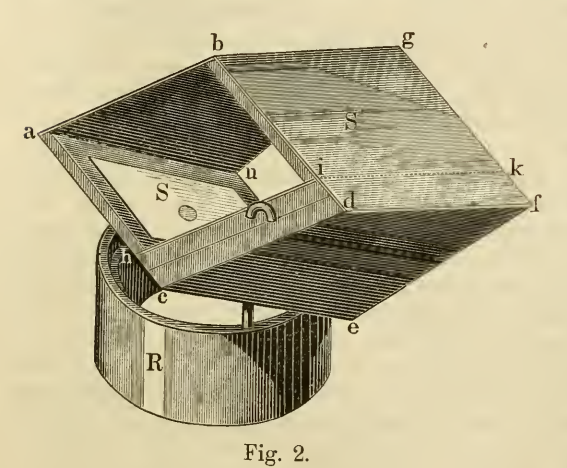

Messingdrahtstiftes auf einem Ring aus Pappe R befestigen, natürlich auch davon wegnehmen und besteht im Wesentlichen aus 2 etwas diver girenden Spiegelchen, von denen das dem Ocular zugekehrte S

das mikroskopische Bild durch eine vom Quecksilberbeleg der untern Seite befreite kreisrunde Stelle hin durch direct, also ungetrübt, wahrnehmen lässt, wogegen die von dem rechts neben dem

Mikroskop horizontal auf dem Tisch liegenden Papier und der Bleifeder ausgehenden Lichtstrahlen von dem andern Spiegelchen S' nach S und von da aufwärts ins Auge des Beobachters reflectirt werden. Ist das Sehfeld zu hell, so mildert man das Licht durch über oder vor dem Beleuchtungsspiegel des Mikroskopes anzubringende blaue Gläser. — Zuerst mag der Ring R angefertigt werden. Da derselbe sich mit einiger Reibung am obern Ende des Mikroskoptubus bewegen lassen und den Durchmesser des obern Randes des Oculares um circa 2'" übertreffen muss, so entfernt man zunächst das Ocular vom Mikroskop und benutzt das obere Ende des Tubus bei Anfertigung des Ringes aus Papierstreifen als Form, im übrigen nur noch dafür sorgend, dass die äusseren Schichten des Pappringes zugleich um die Dicke des obern Ocularrandes höher ausfallen als die Innern, der ringsum vor-

#### 390 Gramer, Ueber die neue Camera lucida von Dr. Hofmann etc.

ragende Ocularrand mithin nachher in eine entsprechende Versenkung des Pappringes zu liegen kommt. Die senkrechte Oeffnung zur Aufnahme des Messingstiftes macht man am besten erst zuletzt, z. B. durch wiederholtes Hineinstecken einer glühenden Nadel und zwar, nachdem zuvor das Ocular in den Ring eingesetzt wurde. Hierauf schneidet man aus einem alten Spiegel von nicht zu dickem Glas 2 rectanguläre Täfelchen zurecht, kratzt vom einen an geeigneter Stelle — Angaben betreffend Dimensionen , Winkel u. s. w. später — den Quecksilberbeleg weg, leimt 2 Kartenblätter von gleicher Gestalt und Grösse auf etwas grössere Postpapierstücke und legt, nachdem das eine mit einem der beleglosen Stelle des Spiegels S entsprechenden Loch versehen worden, die Spiegelchen mit der Beleg-Seite auf die Kartenblätter, bestreicht die vorragenden Postpapierränder mit Gummi, biegt dieselben nach oben herüber und drückt sie fest an. Dann verfertigt man die trapezoidischen Seitenflächen des Apparates und zwar gleichfalls aus Kartenpapier, klebt auch diese auf etwas grössere Postpapierstücke, um sie nachher an die Rückseite der Spiegelchen festleimen zu können. Jetzt werden mit der Laubsäge oder einem Taschenmesser aus einem soliden Zigarrenkistchen 2 Stückchen genau von der Gestalt einer trapezförmigen Seitenfläche der Camera lucida herausgeschnitten. Sie haben zur Verstärkung der vorderen, dem Beobachter zugekehrten Seitenfläche zu dienen, und den Drahtstift zur Befestigung der Cam. lue. am Pappring aufzunehmen. Ein Drahtstift von circa <sup>1</sup> mm Dicke ist ganz genügend. Er wird 2 mal gleichsinnig rechtwinklig gebogen, der Art, dass seine beiden ungleich langen Schenkel ungefähr um die Dicke eines der beiden Holztäfelchen von einander abstehen, dann mit der Cam. lue. so verbunden , dass der längere, am untern Ende zugespitzte Schenkel zwischen die vordere trapezförmige Cartonwand und dem einen Holzplättchen , der andere kürzere aber zwischen den beiden mittelst Leim oder auch nur Siegellack auf einander zu kittenden trapezoidischen Holzplättchen hinabsteigt. Natürlich müssen zuvor in den Holztäfelchen der Dicke des Drahtes entsprechende Rinnen an gebracht werden. Die Richtung dieser ist leicht zu bestimmen, wenn man weiss, dass der Drahtstift genau in die Mitte der dem Beobachter zugekehrten Hälfte des Pappringes angebracht werden muss, die Kanten ab cd der Camera lucida in eine Horizontalebene und die ac parallele untere Kante en des Spiegels S gerade auf die Grenze zwischen niedrigerer und höherer Hälfte des Pappringes zu liegen kommen. Natürlich kann das der vorderen trapezförmigen Seitenfläche aus Pappe unmittelbar anliegende Holzplättchen auf jener ebenfalls sowohl mit Siegellack, als mit gutem Leim befestigt werden. Ist alles zusammengefügt, so thut man gut, zur Erhöhung der Festigkeit wenigstens auf der Rinnseite des Spiegelchens S' noch ein Kartenblatt von der Aus dehnung bdfg fest zu leimen, ferner zum Zweck Seitenlicht abzuhalten, sämmtliche nicht spiegelnde Flächen mittelst Tusche zu schwärzen. — Dimensionen etc.: ab und cd, ebenso ah, bi,  $g k = 30$  mm. - bg, df, sowie die entsprechenden Kanten der Wand  $S = 37$  mm. -Spiegelchen um die Dicke des Kartenpapieres kleiner. — hc, id, kf, bei meinem für Oberhäuser'sche Oculare berechneten Apparat 10 mm, natürlich je nach den Dimensionen des Oculares bald etwas grösser,

Botanische Gärten und Institute (Paläontologie). 391

bald etwas kleiner. — Durchmesser der beleglosen Stelle von Spiegel <sup>S</sup> = <sup>3</sup> mm. — Abstand des höhern (linken) Randes derselben vom linken Rand des Spiegels  $S = 19$  mm. - Winkel  $f d c = 157^{\circ}$ ,  $dce = 36^\circ$ ,  $cef = 130^\circ$ ,  $efd = 37^\circ$ .

Zürich, im September 1881. (Originalmittheilung.)

## Botanische Gärten und Institute.

Feistmantel, Ottokar, Populär Guide tothe geological collections in the Indian Museum, Calcutta. No. 4. Palaeontological Collections. 8. p. 1-70. Calcutta 1881.

Die paläontologische Sammlung der geologischen Anstalt in Cal cutta ist vom Ref. endlich soweit eingeordnet worden, dass ein erklärendes Handbuch erwünscht schien, und hat nun der Autor ein solches verfasst.

Die ganze Sammlung ist in 144 Kästen untergebracht und zerfällt in zwei Abtheilungen : a) eine allgemeine, systematisch geordnete Sammlung, die ausseriudische organische Reste enthält; diese befindet sich in 50 grossen, aufrechten, mit vier Fächern versehenen Glaskästen, die entlang der zwei Längswände der 160 Fuss langen paläontologischen Gallerie aufgestellt sind.

Zuerst finden sich die pflanzlichen Reste, in den Kästen 1-12.

In der systematischen Einreihung dieser Reste folgte der Autor dem System in Schimper's grossem Werke (Traité de Pal. végétale), sowie seinem neueren System im "Handbuch der Paläontologie, von Zittel und Schimper", soweit dieses zur Verfügung stand.

Die Thallophyta sind durch Algen und einige Characeen repräsentirt.

Die Pteridophyta sind mit den Equisetaceen eingeführt und diese besonders durch Equisetum, Phyllotheca,\*) Asterophyllites, Annularia und Sphenophyllum vertreten. (In Indien ist diese letztere Gattung durch Trizygia repräsentirt.) An diese schliessen sich einige Fruchtstände der obigen Gattungen und endlich die Calamiten an.

Nächst folgen die Filices, und diese sind so arrangirt, dass zuerst jene aufgestellt sind, deren Beziehung zu lebenden Geschlechtern mit Sicherheit oder wenigstens mit Wahrscheinlichkeit bekannt ist, so die Gleicheniaceae, Schizaeaceae, Marattiaceae, Angiopecopterideae, Cyatheaceae und Polypodiaceae, zu welchen letzteren besonders Asplenium whitbyense gestellt ist.

Daran schliessen sich die paläontologischen Farngruppen, d. h. solche , die nicht mit Sicherheit auf lebende Formen zurückgeführt werden können. So die Sphenopteriden, Rhacopteriden, Palaeopteriden, Neuropteriden , Dictyoneuropteriden , Odontopteriden , Lomatopteriden, Pecopteriden, Taeniopteriden, Dictyotaeniopteriden (Glossopteriden mit

<sup>\*)</sup> Von Schizoneura waren keine europäischen Exemplare zur Verfügung dafür sind zahlreiche Exemplare in der indischen Abtheilung.

# **ZOBODAT - www.zobodat.at**

Zoologisch-Botanische Datenbank/Zoological-Botanical Database

Digitale Literatur/Digital Literature

Zeitschrift/Journal: [Botanisches](https://www.zobodat.at/publikation_series.php?id=20897) Centralblatt

Jahr/Year: 1881

Band/Volume: [7](https://www.zobodat.at/publikation_volumes.php?id=52124)

Autor(en)/Author(s): Cramer Carl Eduard

Artikel/Article: Instrumente, [Präparirungs-u.Conservirungsmethoden](https://www.zobodat.at/publikation_articles.php?id=316900) etc. 385-391